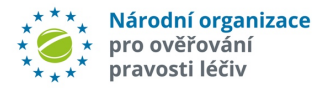

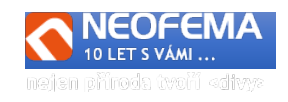

## NOOL Systém správy alertů

Release: 7.A

NOOL Systém správy alertů (Alert Management System - AMS) release R7.A reaguje zejména na změny, související s implementací releasu R12 Národního systému pro ověřování léčiv (NSOL) a obsahuje tyto hlavní úpravy:

## 1. ZMĚNY na základě releasu NSOL - verze R12

## 1.1. Nová pole v alertním e-mailu

Byl aktualizován načítací script. Pole "ID klienta" a "Kód transakce" se nyní do záznamu o alertu přebírají přímo z alertního e-mailu. Dále v e-mailu přibyly nová pole *User-Agent, API Version, Manual Entry, Operation Code , Event Message, Is Intermarket.*

Alertní záznam je rozšířen o pole "Operation Code", "Event Message". Tato pole jsou přidána do detailu alertu (sekce "Obecné" - "Záhlaví alertu"). Nad polem "Zařízení" je zobrazován údaj "*Client ID*". Dále se v této sekci zobrazují údaje: "*API version*", "*User-Agent*". V sekci "Produkt" je zobrazován údaj "**Intermarket**".

## 1.2. Použití API 2.5 pro volání reportů z NSOL

#### **1.2.1. Pro práci s reporty je nutné od R12 přejít na API 2.5.**

#### 1.3. Úprava ve zpracování denní automatické sestavy Daily Snapshot

#### **1.3.1. Úprava číselníku šarží**

List "Batches" obsahuje tři nové sloupce:

*"Min SN Length"* - zobrazuje minimální délku SN v dané šarži

*"Max SN Length"* - zobrazuje maximální délku SN v dané šarži

*"SN Format"* - zobrazuje, zda SN obsahuje čísla (N), velká písmena (U), malá písmena (L) a/nebo speciální znaky (S)

Tyto údaje **nově povinně zadávají MAH při nahrávání produktových dat**.

## 1.4. Úprava předinvestigace

l

#### **1.4.1. Využití údajů z Daily Snapshotu pro předinvestigaci při zpracování alertu.**

Automaticky se porovnávají hodnoty **načteného SN** s údaji v Daily Snapshotu:

- a) IF je délka "SN" menší než hodnota v poli "Min SN Length", pak se vloží do pole "Výsledek šetření NOOL" hodnota ID 10 z číselníku "Výsledek šetření NOOL" ("KUT -*Krátký řetězec v SN*")
- b) IF je délka "SN" **větší** než hodnota v poli "*Max SN Length*" pak se vloží do pole "Výsledek šetření NOOL" hodnota ID 9 z číselníku "Výsledek šetření NOOL" ("KUT -*Dlouhý řetězec v SN*")

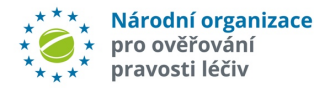

l

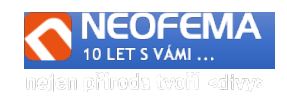

c) Kontroluje se zda znaky načteného řetězce "SN"splňují podmínky v poli "SN Format" Pokud ne, pak se vloží do pole "Výsledek šetření NOOL" hodnotu ID 2 z číselníku "Výsledek šetření NOOL" ("KUT – Záměna znaků"). Pozn.: Tato předinvestigace zpřesňuje stávající analýzu SN.

# 2. DALŠÍ ZMĚNY v AMS

#### 2.1. Automaticky se uzavírají neuzavřené alerty s datem vzniku delším než 1 rok.

Pokud datum vzniku **neuzavřeného alertu** (v libovolném stavu) je vyšší než hodnota parametru v nastavení (aktuálně 365 dní):

- a) Alert se automaticky uzavře stavem "06z Uzavřeno Výstraha vznikla před rokem 2022"
- b) Do pole "*Výsledek šetření alertu"* se vloží hodnota AMS ID=15 ("Uzavřeno alert vznikl před rokem 2022")
- c) Do pole "Poznámka" se vloží text:

*"Datum čas -* Alert byl uzavřen NOOL po dohodě ze SÚKL. MAH investigaci alertu nezahájil nebo jí nedokončil. NOOL nemůže garantovat, že se nejednalo o padělek."

### 2.2. Oprava možného chybného uzavírání technických chyb jako procesních a naopak.

Uživatel nemůže uzavřít chyby **A7** a **A24** jako **technickou** (tj. je zrušena možnost použití stavu "*06b -Uzavřeno KU – technická chyba*". Pokud se **nejedná o chyby A7 a A24** nelze naopak použít pro uzavření stavy "*06f - Uzavřeno - KU - Procesní chyba - nelze vydat*" nebo "*06m - Uzavřeno - KU - procesní chyba - lze vydat*".